## **Terraform**

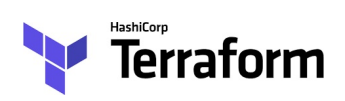

Terraform <https://www.terraform.io/> allows the definition of infrastructure as code. What this means is that, using a few lines of code we can create a set of virtualised hardware that forms part or the whole of a system. For example we could use Terraform to launch two servers, one for as an Encoder and one as a Packager.

Because we are using code, we can essentially automate this process so that we can launch and tear down services or functions as we need them. Although Terraform sounds a bit like using batch or macro files, it's way more intelligent, Terraform can track changes in a running system, and these can be incorporated as a permanent change, or used to roll back to a known state.

Here we will explore how to create a Terraform file to launch a simple Virtual Server. The example will be based on using Amazon Web Services for now, and if in time I start to use other providers, I will add them here as well.

## **Topics**

- **[Installing Terraform](http://cameraangle.co.uk/doku.php?id=installing_terraform)**
- [Terraform a Simple AWS EC2 Instance](http://cameraangle.co.uk/doku.php?id=terraform_a_simple_aws_ec2_instance)

From: <http://cameraangle.co.uk/> - **WalkerWiki - wiki.alanwalker.uk**

Permanent link: **<http://cameraangle.co.uk/doku.php?id=terraform>**

Last update: **2023/03/09 22:35**

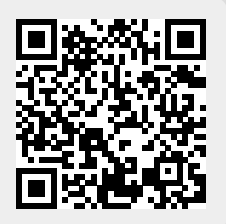